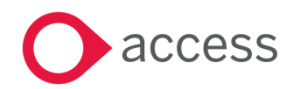

# **Access UBS BSM June 2022 Release Note**

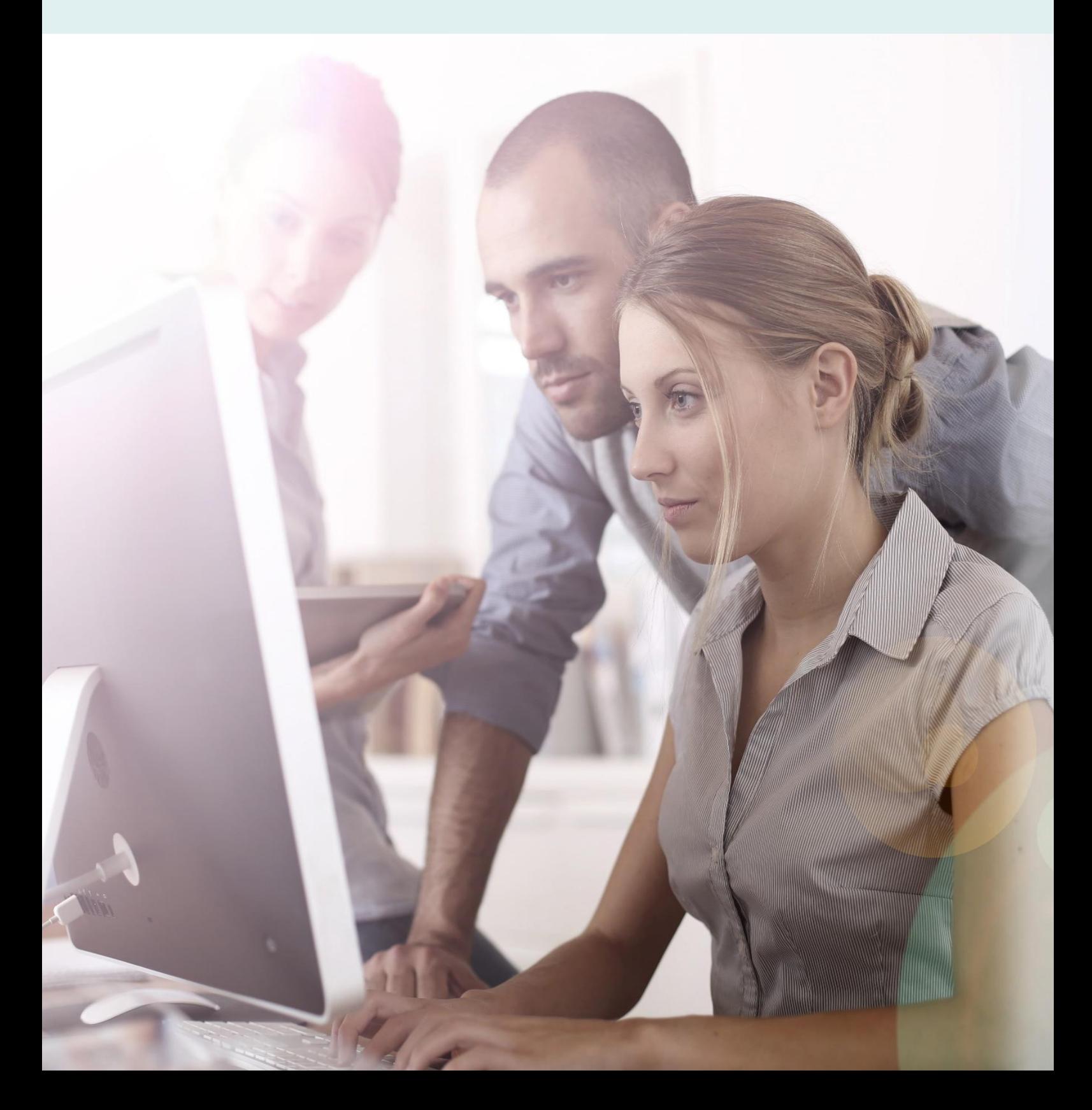

### **About these Release Notes**

Welcome to the Access UBS BSM Release Notes!

This document outlines all you need to know about this version of the software, it will provide you with a brief summary of the changes, and by using the hyperlinks you will be able to easily navigate through the document to find out detailed information about the new features, including screenshots and videos where appropriate.

Please refer to the table of contents for a full list of what is included.

### About Access UBS BSM

Access UBS BSM allows you to create and maintain all the essential information which will be used in property management.

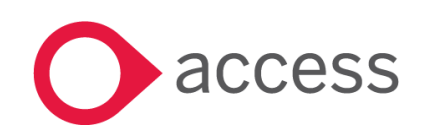

This Document is the property of Access UK © Copyright 2022 Access UK Ltd | All rights reserved Classification – Restricted

consulting | software | solutions www.theaccessgroup.com

# **Table of Contents**

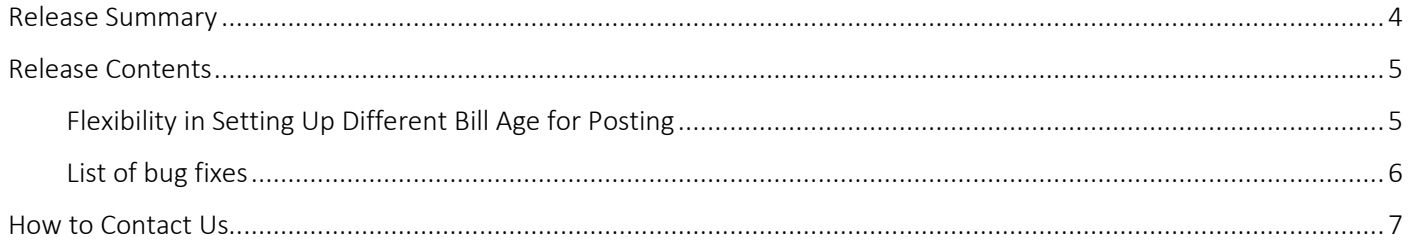

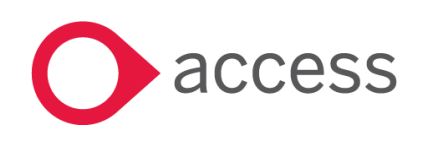

This Document is the property of Access UK © Copyright 2022 Access UK Ltd | All rights reserved Classification - Restricted

# <span id="page-3-0"></span>Release Summary

Access UBS BSM v2022.1

Important Note:

- You will need to disable your Anti-virus before you install the new update as some Anti-virus can interfere and prevent a successful installation.
- After successfully installing the update (whether via Online Update or using the Installer), you must restart your computer for the configuration changes to take effect.

The following major features are included in this release, please select the appropriate links if you would like more details on the features. The features are grouped by Product/Area to help you find the information you need easily.

### Payment Setting

#### Flexibility in Setting Up Different Bill Age for Posting

New setting has been introduced to allow user to change the bill age of Payment to be posted to UBS Accounting.

[Read more about this feature](#page-4-1)

#### Bug Fixes

List of bug fixes

A list of bug [fixes is included.](#page-5-0)

[Read more about this feature](#page-5-0)

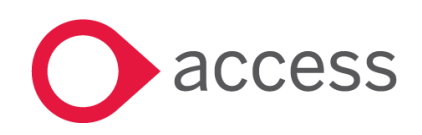

### <span id="page-4-0"></span>Release Contents

The below section describes the features in more detail, including screenshots and videos where appropriate, this is ordered by the products/modules identified in Release Summary section.

#### Payment Setting

#### <span id="page-4-1"></span>Flexibility in Setting Up Different Bill Age for Posting

New setting, Post to DAccount – Set default Payment bill page to, is added in *Housekeeping…General Setup…Payment Setting.* Please note that this setting is applicable only to Payment.

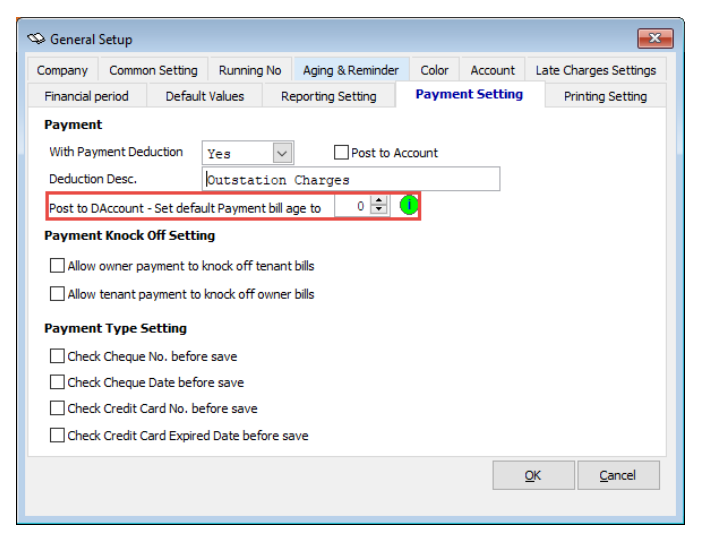

The default value of the setting is "0", user is allowed to enter between number 0 to 11 to work within the "Periods" maintained in the system for debtors aging computation. User will be blocked in moving to other field if out of range number is entered.

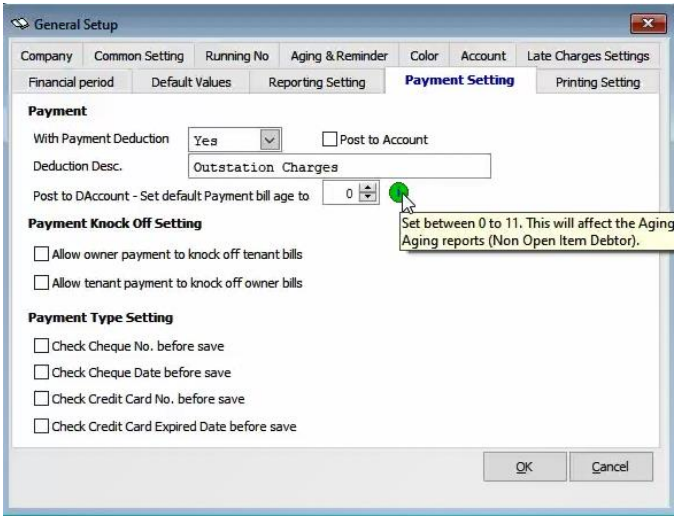

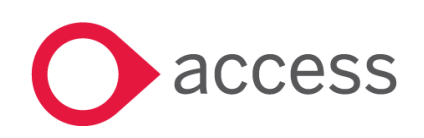

This Document is the property of Access UK © Copyright 2022 Access UK Ltd | All rights reserved Classification – Restricted

consulting | software | solutions www.theaccessgroup.com

#### Example #1: Set bill age to 5

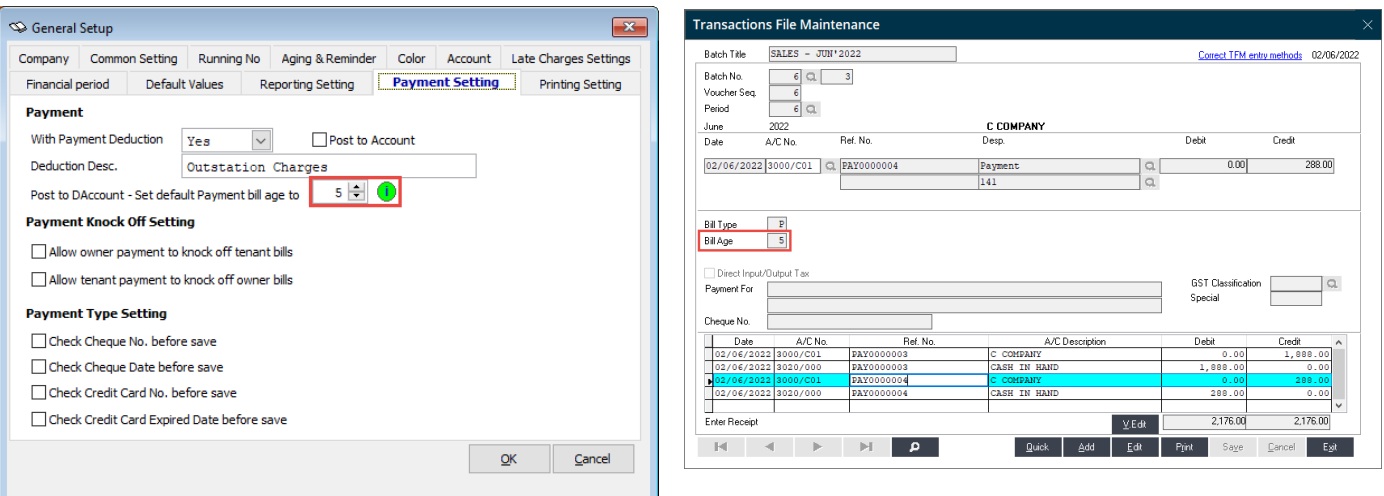

#### Example #2: Set bill age to 11

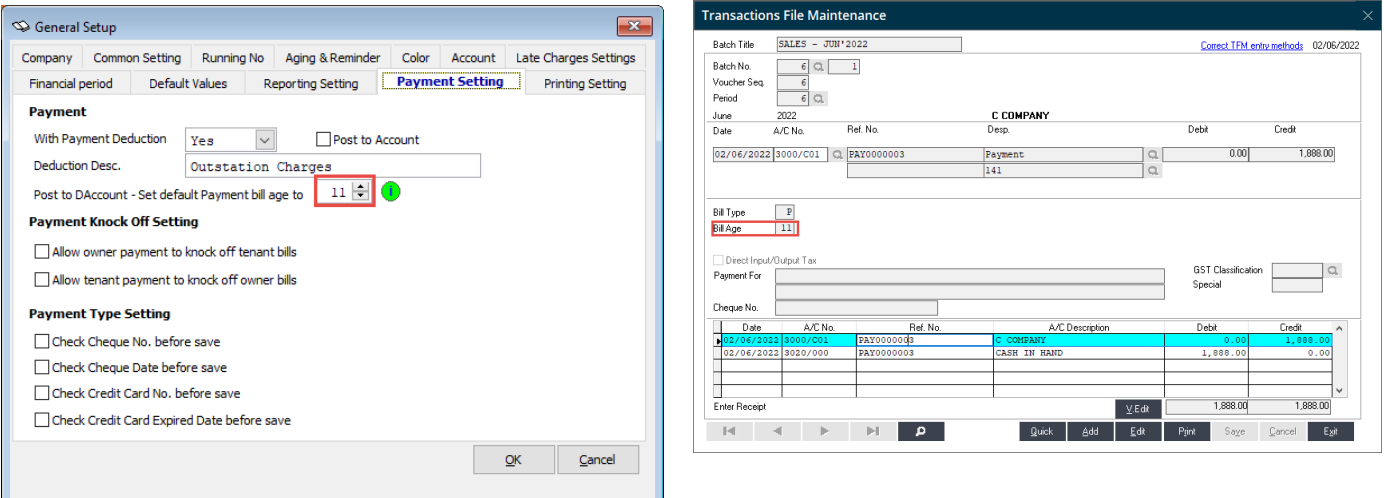

#### Bug Fixes

#### <span id="page-5-0"></span>List of bug fixes

Below you can find a list with the bug fixes we introduced: -

- Invoice amounts incorrect when printing "Invoice Printout" report with MY SST template.
- Meter Ledger report Previous and Next buttons are not functioning
- Charge code is not able to delete after Scheme is deleted
- Payment Details report show different amount in both summary and detail option.

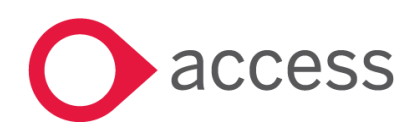

This Document is the property of Access UK © Copyright 2022 Access UK Ltd | All rights reserved Classification – Restricted

consulting | software | solutions www.theaccessgroup.com

## <span id="page-6-0"></span>How to Contact Us

The Release Summary and Contents are also available from the Access Support Community <https://download.sage.my/>

For further information related to this release or how to upgrade please use the following contacts:

Your Account Manager or Customer Success Manager

### Support department

- Email
	- o [APAC.support.my@theaccessgroup.com](mailto:APAC.support.my@theaccessgroup.com) (UBS Customer Inquiry) Product UBS Accounting and Billing, Inventory and Billing, UBS Payroll, UBS POS, and UBS BSM
	- o [APAC.Channel.SupportMY@theaccessgroup.com](mailto:APAC.Channel.SupportMY@theaccessgroup.com) (UBS Partner Inquiry) Product UBS Accounting and Billing, Inventory and Billing, UBS Payroll, UBS POS, and UBS BSM
- Tel
	- o General Line Office: 1300 88 7243 | +603 2272 9999

General Website: <https://www.theaccessgroup.com/>

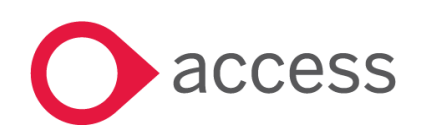